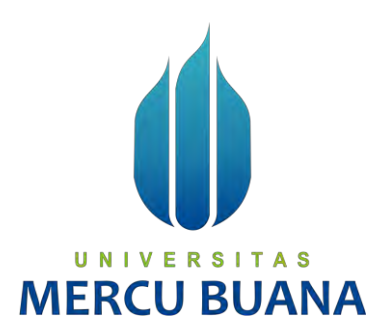

# **ANALISIS PEMILIHAN NETWORK MONITORING SYSTEM PADA PT. PAMA PERSADA NUSANTARA MENGGUNAKAN METODE SAW**

*TUGAS AKHIR*

Muhammad Irfan Effendi Sinulingga 41518110122

**PROGRAM STUDI TEKNIK INFORMATIKA FAKULTAS ILMU KOMPUTER UNIVERSITAS MERCU BUANA JAKARTA 2020**

https://lib.mercubuana.ac.id/

<span id="page-1-0"></span>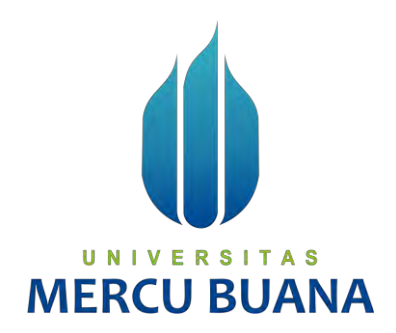

# **ANALISIS PEMILIHAN NETWORK MONITORING SYSTEM PADA PT. PAMA PERSADA NUSANTARA MENGGUNAKAN METODE SAW**

# *Tugas Akhir*

Diajukan Untuk Melengkapi Salah Satu Syarat Memperoleh Gelar Sarjana Komputer

> Oleh: Muhammad Irfan Effendi Sinulingga 41518110122

PROGRAM STUDI TEKNIK INFORMATIKA FAKULTAS ILMU KOMPUTER UNIVERSITAS MERCU BUANA JAKARTA 2020

## <span id="page-2-0"></span>**LEMBAR PERNYATAAN ORISINALITAS**

Yang bertanda tangan dibawah ini: **NIM** : 41518110122 Nama : Muhammad Irfan Effendi Sinulingga Judul Tugas Akhir: Analisis Pemilihan Network Monitoring System pada PT. Pama Persada Nusantara Menggunakan Metode SAW

Menyatakan bahwa Laporan Tugas Akhir saya adalah hasil karya sendiri dan bukan plagiat. Apabila ternyata ditemukan didalam laporan Tugas Akhir saya terdapat unsur plagiat, maka saya siap untuk mendapatkan sanksi akademik yang terkait dengan hal tersebut.

Muhammad Irf

Jakarta, 22 January 2020

87AHF863851925

**ga** 

# UNIVERSITAS **MERCU BUANA**

# <span id="page-3-0"></span>SURAT PERNYATAAN PERSETUJUAN PUBLIKASI TUGAS AKHIR

Sebagai mahasiswa Universitas Mercu Buana, saya yang bertanda tangan di bawah ini:

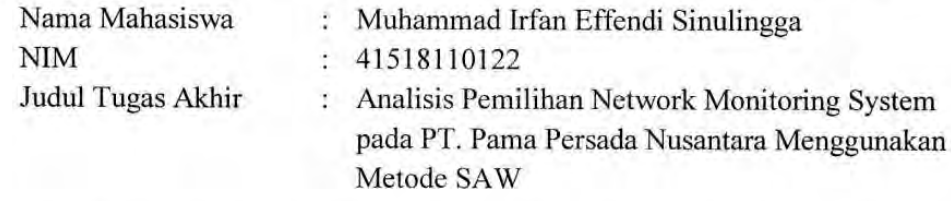

Dengan ini memberikan izin dan menyetujui untuk memberikan kepada Universitas Mercu Buana Hak Bebas Royalti Noneksklusif (None-exclusive Royalty Free Right) atas karya ilmiah saya yang berjudul diatas beserta perangkat yang ada (jika diperlukan).

Dengan Hak Bebas Royalti/Noneksklusif ini Universitas Mercu Buana berhak menyimpan, mengalihmedia/formatkan, mengelola dalam bentuk pangkalan data (database), merawat dan mempublikasikan tugas akhir saya.

Selain itu, demi pengembangan ilmu pengetahuan di lingkungan Universitas Mercu Buana, saya memberikan izin kepada Peneliti di Lab Riset Fakultas Ilmu Komputer, Universitas Mercu Buana untuk menggunakan dan mengembangkan hasil riset yang ada dalam tugas akhir untuk kepentingan riset dan publikasi selama tetap mencantumkan nama saya sebagai penulis/pencipta dan sebagai pemilik Hak Cipta.

Demikian pernyataan ini saya buat dengan sebenarnya.

N 1 Jakarta, 22 January 2020 **MERC** CAHF863851924 Muhammad Irfan

# SURAT PERNYATAAN LUARAN TUGAS AKHIR

Sebagai mahasiswa Universitas Mercu Buana, saya yang bertanda tangan di bawah ini:

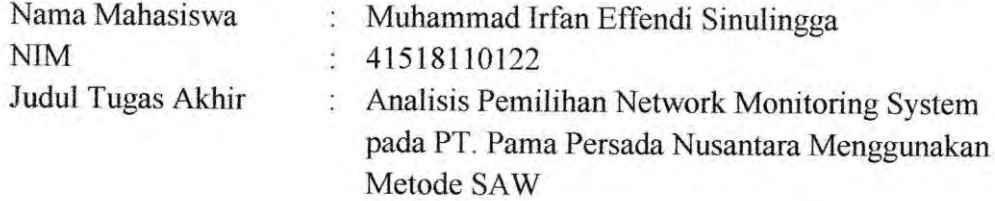

# Menyatakan bahwa Luaran Tugas Akhir saya adalah sebagai berikut:

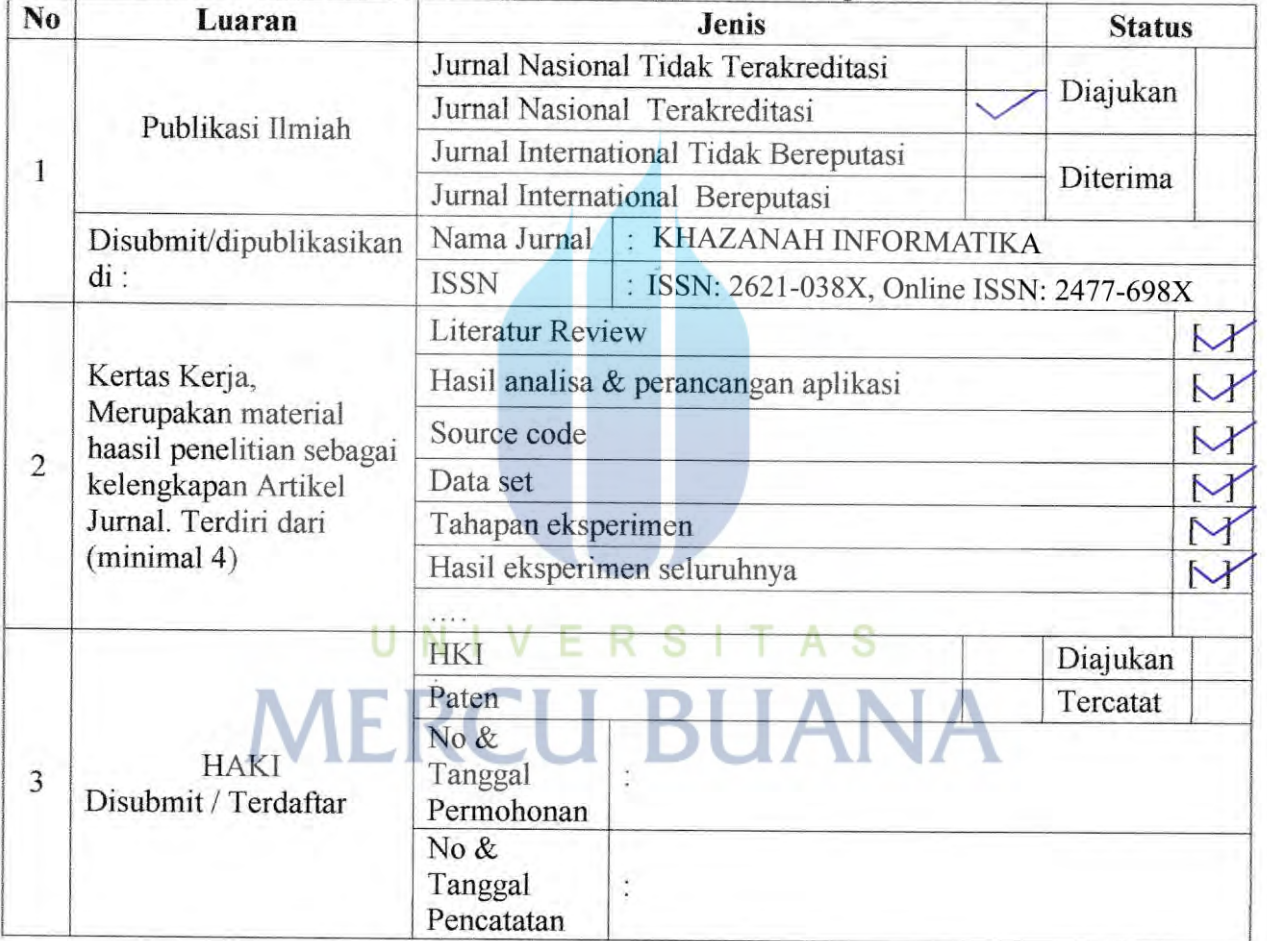

Demikian pernyataan ini saya buat dengan sebenarnya.

lakart F250456565 Muhammad Irfan Ei Siliuminga

 $\overline{\mathbf{V}}$ 

# **LEMBAR PERSETUJUAN**

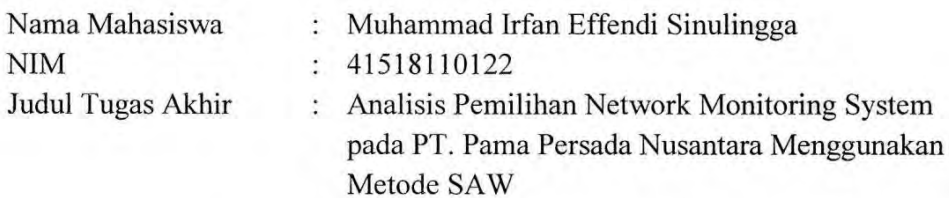

Tugas Akhir ini telah diperiksa dan disetujui

Jakarta, 23  $January_1 2020$ 

Menyetujui,

(Desi Ramayanti, S.Kom, MT)<br>Dosen Pembimbing

# UNIVERSITAS **MERCU BUANA**

## **LEMBAR PERSETUJUAN PENGUJI**

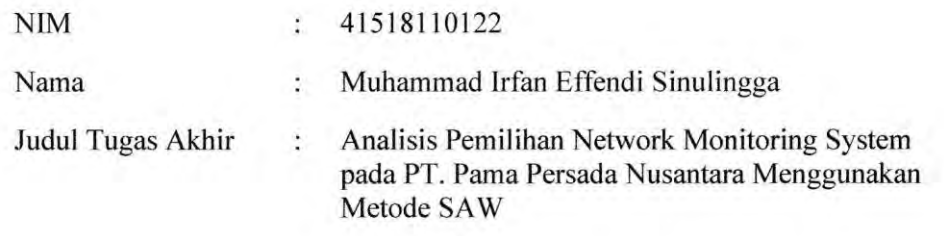

Tugas Akhir ini telah diperiksa dan disidangkan sebagai salah satu persyaratan untuk memperoleh gelar Sarjana pada Program Studi Teknik Informatika, Fakultas Ilmu Komputer, Universitas Mercu Buana.

Jakarta, 22 January 2020

(Dr. Ida Nurhaida)

Ketua Penguji

(Anis Cherid, SE, MTI) (Sri Dianing, Asri, ST, M.Kom) T. Anggota Penguji 1 Anggota Penguji 2

https://lib.mercubuana.ac.id/

# **LEMBAR PENGESAHAN**

**NIM** : 41518110122

Nama : Muhammad Irfan Effendi Sinulingga

Judul Tugas Akhir

: Analisis Pemilihan Network Monitoring System pada PT. Pama Persada Nusantara Menggunakan Metode SAW

Tugas Akhir ini telah diperiksa dan disidangkan sebagai salah satu persyaratan untuk memperoleh gelar Sarjana pada Program Studi Teknik Informatika, Fakultas Ilmu Komputer, Universitas Mercu Buana.

Jakarta, 22 January 2020

Menyetujui,

(Desi Ramayanti, S.Kom, MT) **Dosen Pembimbing** 

Mengetahui,

(Diky Firdaus, S.Kom, MM) (Desi Ramayanti, S.Kom, MT) Koord. Tugas Akhir Teknik Informatika Ka. Prodi Teknik Informatika

# **ABSTRAK**

<span id="page-8-0"></span>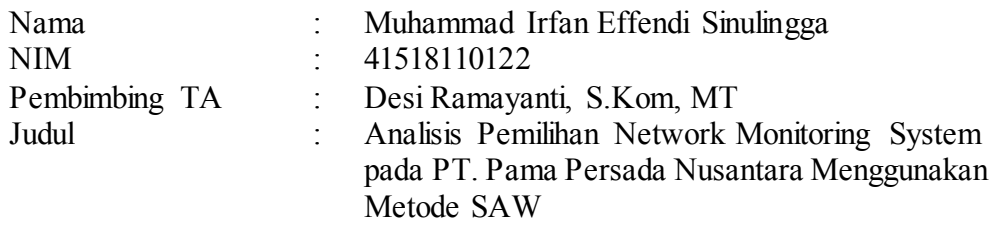

PT. Pama Persada Nusantara pada saat ini memonitoring perangkat jaringan hanya menggunakan perangkat lunak Microsoft Excel, dimana pengecekan dilakukan secara manual saat jam tertentu. Pengecekan secara berkala untuk mendapatkan informasi terbaru ke semua perangkat tersebut tidaklah efesien. Adanya monitoring sistem jaringan dengan mudah dapat mengetahui keadaan jaringan dengan menerima pesan peringatan. Untuk menentukan *Network Monitoring System* (NMS) yang terbaik, maka penulis dalam penelitian ini akan melakukan pembobotan dengan menggunakan beberapa criteria pada beberapa jenis NMS menggukan metode *Simple Addative Weight* (SAW). Metode ini memerlukan kriteria-kriteria dan bobot untuk melakukan perhitungannya sehingga akan didapat alternatif terbaik. Penulis melakukan survey dengan admin jaringan yang memiliki perangkat jaringan yang sangat kompleks di 6 (enam) kampus wilayah kopertis 3 (tiga) dimana penggunaan user aktif lebih dari 1000 user serta 12 website dengan perangkingan NMS terbaik di tahun 2020/2020. Perhitungan menggunakan metode Simple Additive Weighting (SAW) mengacu pada penilaian berdasarkan kriteria yang sudah ditentukan. Hasil dari penelitian ini adalah dapat menentukan NMS yang dapat digunakan pada PT. Pama Persada Nusantara yang sesuai dengan Standarisasi ISO / IEC 7498-4: 1989, dan ITU-T M.3400, 02/2000 dimana monitoring jaringan yang bagus harus memiliki 5 kreteria diantaranya Fault Management, Configuration Management, Accounting Management, Performance Management, Security Management.

Network Monitoring System (NMS), Simple Additive Weight (SAW), Sistem Pengambilan Keputusan, ISO / IEC 7498-4: 1989, ITU-T M.3400, 02/2000

Kata kunci:

# **ABSTRACT**

<span id="page-9-0"></span>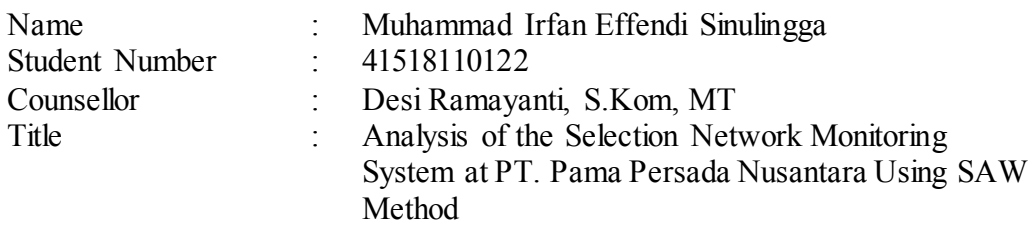

PT. Pama Persada Nusantara is currently monitoring network devices by using Microsoft Excel, checking would be done manually at certain hours. By Checking regularly to get information of all devices is not efficient. The existence of a Network Monitoring System (NMS) can easily to find out the state of the network by receiving an update message. To determine the best Network Monitoring System (NMS), the author in this research will doing some weighting by using several criteria on several types of NMS using the method of SAW (Simple Addative Weight). There was assessment requires to get criteria and weights to calculations then the best alternative will be obtained. The author also conducted a survey with some network administrator that have a very complex network devices and the network admin on six university in Koordinasi Perguruan Tinggi Swasta (Kopertis) III region of jakarta and active users more than 1000 and 12 websites with the best NMS ranking in 2020 /2020. The process of selecting using the method of Simple Additive Weighting (SAW) refers to an assessment based on predetermined criteria. The results of this research was able to determine NMS can be acceptance at PT. Pama Persada Nusantara in accordance with ISO / IEC 7498-4: 1989 Standardization, and ITU-T M.3400, 02/2000 the good network monitoring must have 5 criteria including Fault Management, Configuration Management, Accounting Management, Performance Management, Security Management. J N I V E R S I I A S

Key words:

Network Monitoring System (NMS), Simple Additive Weight (SAW), Decision Support System, ISO / IEC 7498-4: 1989, ITU-T M.3400, 02/2000

# **KATA PENGANTAR**

<span id="page-10-0"></span>Puji syukur kita panjatkan kepada Allah Subhanahu Wa Ta'ala yang telah memberikan rahmat, hidayah dan anugerah-Nya sehingga penulis dapat menyelesaikan laporan tugas akhir ini. Laporan ini disusun untuk memenuhi satu persyaratan dalam menyelesaikan Program Studi S1 pada Jurusan Teknik Informatika, Fakultas Ilmu Komputer, Universitas Mercu Buana.

Penulis menyadari bahwa tanpa bantuan dan bimbingan Ibu Desi Ramayanti, S.Kom, MT dengan kesempatan yang selalu Ibu berikan kepada saya untuk menyelesaikan laporan tugas akhir ini. Oleh karena itu, penulis mengucapkan terima kasih kepada:

- 1. Kedua Orang Tua penulis (Ibu Julia dan Bapak Abdul Karim Sinulingga), dan keluarga yang selalu menjadi motivasi utama untuk menyelesaikan laporan ini.
- 2. Ibu Desi Ramayanti, S.Kom, MT selaku Dosen Pembimbing.
- 3. Bapak Diky Firdaus, S.Kom, MM Sebagai Koordinator Tugas Akhir Program Studi Teknik Informatika.
- 4. Bapak Febryo Ponco Sulistyo, S.Kom, M.T.I., Ibu Dr, Ir, Eliyani, Ibu Prastika Indrayanti, S.Kom M.C.S, Bapak Dwiki Jatikusumo, S.Kom,M.Kom. dan Seluruh Ibu/Bapak Dosen yang telah memberikan ilmunya, waktunya dan menjadi panutan saya disetiap perkuliahan, jazakumullahu khairan, barakallahu fik.
- 5. Fachri Prasetyo, Ahmad Nurjaman dan Muhammad Rizdhuan selaku sehabat penulis yang sangat membantu dalam memberi masukan dan dukungan kepada penulis.

Akhir kata, penulis berharap ilmu yang telah didapat bisa di amalkan dengan baik dan tepat. Maka dari itu saya sebagai penulis mohon maaf jika dalam penyusunan laporan Tugas Akhir ini yang kurang baik. Jazakumullahu khairan katsiran, Barakallahu fik.

> Jakarta, 22 januari 2020 Muhammad Irfan Effendi Sinulingga

# **DAFTARISI**

<span id="page-11-0"></span>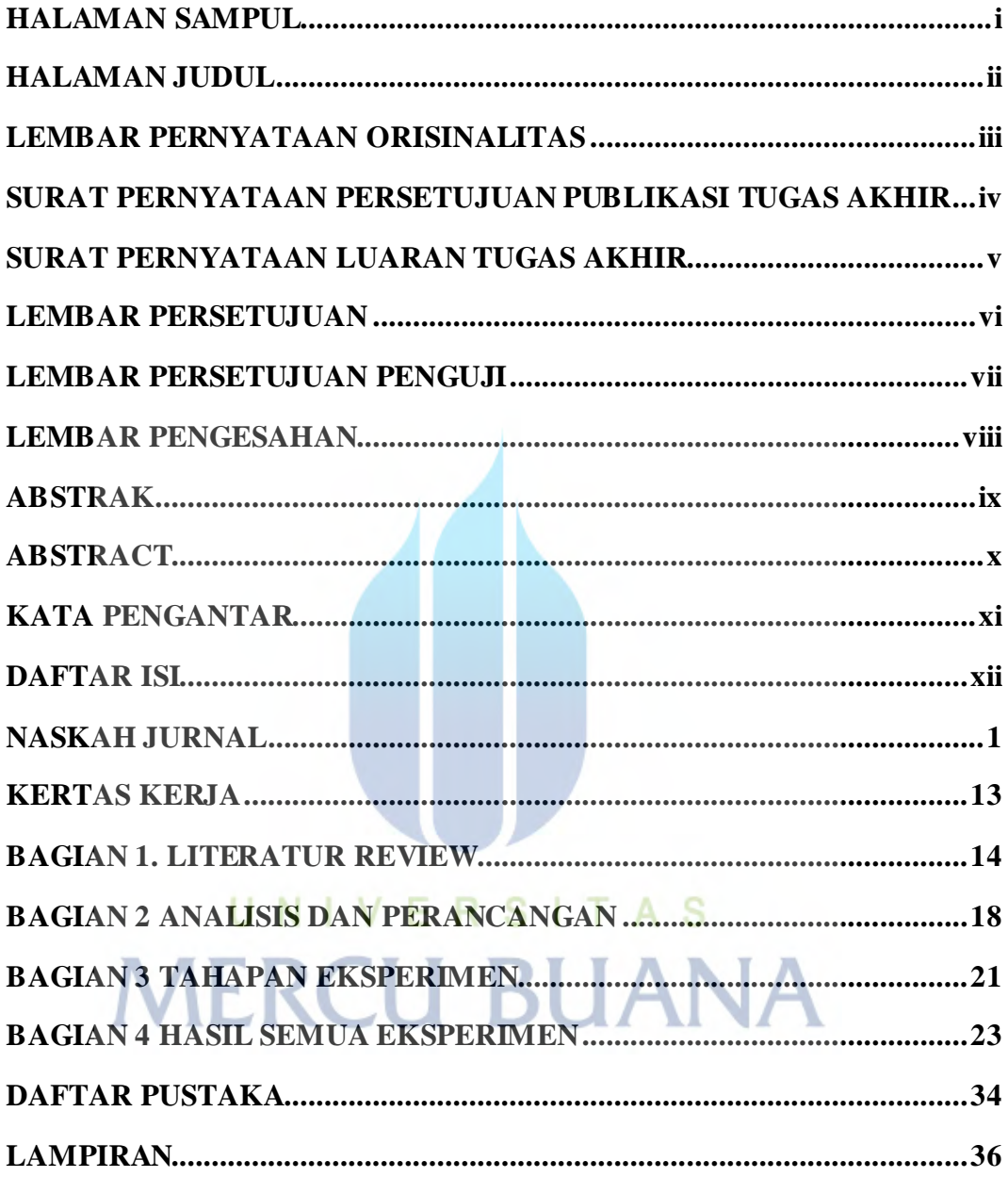

## **NASKAH JURNAL**

<span id="page-12-0"></span>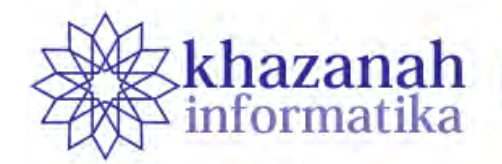

Jurnal Ilmu Komputer dan Informatika

# **Analisis Pemilihan Network Monitoring System pada PT. Pama Persada Nusantara Menggunakan Metode SAW**

**Desi Ramayanti, S.Kom, MT <sup>1</sup> , Muhammad Irfan Effendi Sinulingga <sup>2</sup>**

Program Studi Teknik Informatika Universitas Mercu Buana Jakarta Sinulinggairfan@gmail.com Program Studi Teknik Informatika Universitas Mercu Buana Jakarta

**Abstract-** PT. Pama Persada Nusantara pada saat ini memonitoring perangkat jaringan hanya menggunakan perangkat lunak Microsoft Excel, d imana pengecekan dilakukan secara manual saat jam tertentu. Pengecekan secara berkala untuk mendapatkan informasi terupdate ke sem ua perangkat tersebut tidaklah efesien. Adanya monitoring sistem jaringan dengan mudah dapat mengetahui keadaan jaringannya dengan menerima pesan p eringatan. Untuk menentukan *Network Monitoring System* (NMS) yang terbaik, maka penulis dalam penelitian ini akan melakukan pembobotan dengan menggunakan beberapa criteria pada beberapa jenis NMS menggukan metode *Simple Additive Weighting* (SAW). Metode ini memerlukan kriteria-kriteria dan bobot untuk melakukan perhitungannya sehingga akan didapat alternatif terbai k. Penulis melakukan survey dengan admin jaringan yang memiliki perangkat jaringan yang sangat kompleks di 6 (enam) kampus wilayah kopertis 3 (tiga) dimana penggunaan *user* aktif lebih dari 1000 *user* serta 12 website dengan perangkingan NMS terbaik di tahun 2019/2020. Perhitungan menggunakan metode *Simple Additive Weighting* (SAW) mengacu pada penilaian berdasarkan kriteria yang sudah ditentukan. Hasil dari penelitian ini adalah dapat menentukan NMS yang dapat digunakan pada PT. Pama Pers ada Nusantara yang sesuai dengan Standarisasi ISO / IEC 7498-4: 1989, dan ITU-T M.3400, 02/2000 dimana monitoring jaringan yang bagus harus memiliki 5 kreteria diantaranya Fault Management, Configuration Management, Accounting Management, Performance Management, Security Management.

**Kata Kunci**: **Network Monitoring System (NMS) ; Simple Additive Weighting (SAW); Sistem Pengambilan Keputusan; ISO / IEC 7498-4: 1989, ITU-T M.3400, 02/2000;**

#### **Pendahuluan**

NMS (*Network Monitoring Sistem*) adalah *tool* untuk melakukan monitoring/pengawasan pada elemen-elemen dalam jaringan komputer. Fungsi dari NMS adalah melakukan pemantauan terhadap kualitas SLA (*Service Level Agreement*) dari *bandwith* yang digunakan [1]. Dengan adanya monitoring sistem network administrator dengan mudah dapat mengetahui keadaan jaringannya dengan menerima peringatan. Hasil dari *monitoring* akan dijadikan bahan dalam pengambilan keputusan oleh admin jaringan dan juga digunakan untuk menganalisa apakah terdapat anomali dalam operasional jaringan. Sistem pemantauan jaringan mampu mendeteksi dan melaporkan kegagalan perangkat atau koneksi,

mengukur utilisasi *CPU* dari *host*, pemanfaatan *bandwidth* jaringan tautan, dan aspek operasi lainnya.

PT Pamapersada Nusantara didirikan sebagai sebuah perusahaan yang bergerak dalam bisnis kontraktor penambangan batubara yang kemudian dipercaya juga untuk mengerjakan tambang emas, quarry, limestone, dinker, konstrduksi bendungan dan konstruksi jalan. Hingga saat ini, PAMA sudah menjadi perusahaan besar yang memiliki lebih dari 10 anak perusahaan yang mana terdiri dari 5 perusahaan utama, PAMA memiliki kantor pusat di Jakarta, 2 *support offices* dan 17 *job sites* yang tersebar di wilayah Kalimantan, Sumatra dan 1 *job site* di Sumbawa, masingmasing office yang tersebar yang memiliki perangkat jaringan [2]. PT. Pama Persada Nusantara memiliki banyak perangkat jaringan yang semakin lama semakin kompleks sehingga sangat sulit untuk

dimonitoring dikarenakan kurangnya informasi tentang kondisi jaringan yang ada. Saat ini admin jaringan di PT. Pama Persada Nusantara hanya menggunakan perangkat lunak Microsoft Excel untuk mendata dan memonitoring perangkat jaringan mereka, admin melakukan pengecekan secara manual pada jam tertentu yaitu ketika traffic di jaringan terlihat sangat banyak, selanjutnya admin menginput data tersebut kedalam microsoft excel. Admin jaringan harus melakukan pengecekan secara berkala untuk mendapatkan informasi terupdate dengan cara melakukan pengecekan ke semua perangkat menggunakan protocol ICMP atau Ping. Banyaknya *device*tidak memungkinkan untuk melakukan pengecekan seperti pemakaian *CPU, Memory, bandwith* dan *lost packet*. Agar koneksi lebih efektif maka admin jaringan harus berada di area server, namun dengan cara tersebut tidaklah efesien.

Untuk mengatasi masalah yang dialami oleh admin jaringan, maka diperlukan sebuah NMS yang memiliki fungsi untuk memonitoring jaringan komputer pada PT Pamapersada Nusantara. hal ini agar admin jaringan dapat bekerja lebih efektif dan efisien dalam melakukan monitoring pada sistem jaringan.

Saat ini banyak tools NMS yang dapat ditemukan di beberapa website dengan beberapa fitur yang dibutuhkan oleh seorang admin jaringan, NMS harus memiliki fitur yang *compatible* dengan perangkat jaringan, namun tools yang disediakan oleh produk yang mereka kembangkan susah untuk di implementasi mulai dari instalasi, konfigurasi dan perangkat *compatibality*, beberapa tidak memiliki fungsi untuk melihat *bandwith* secara realtime bahkan beberapa *tools* tidak dapat memonitoring *device* dalam jumlah yang banyak sehingga perlu dilakukan pemilihan. Beberapa website memberikan penilaian yang berbeda-beda untuk masing masing NMS, sehingga admin jaringan sulit untuk menentukan NMS terbaik yang akan diimplementasikan PT. Pama Persada Nusantara.

Untuk menentukan NMS yang terbaik, maka penulis dalam penelitian ini akan melakukan pembobotan dengan menggunakan beberapa *criteria* pada beberapa jenis NMS. Dalam menentukan NMS yang terbaik, penulis menggukan metode SAW (*Simple Additive Weighting*). Metode ini memerlukan kriteria-kriteria dan bobot untuk melakukan perhitungannya sehingga akan didapat alternatif terbaik. Penulis memilih perangkat lunak NMS yang akan digunakan dalam penelitian ini bedasarkan beberapa rekomendasi website [3]. Data diambil dari 12 website dengan perangkingan NMS terbaik di tahun 2019/2020 dan menempatkan 8 tools NMS yang akan dipilih diantaranya adalah PRTG, Nagios, Zabbix, Cacti, Icinga, Whatsup Gold, Solarwind dan OpManager.

Selain itu penulis juga melakukan survei dengan korespondennya adalah admin jaringan yang memiliki perangkat jaringan yang sangat kompleks. Penulis melakukan survei dengan mewawancarai admin jaringan pada 6 kampus di wilayah kopertis

3 yang memiliki perangkat jaringan yang sangat kompleks dan penggunaan *user* aktif lebih dari 1000 *user*. Kampus yang disurvey adalah Universitas Gunadarma, Universitas Bina Nusantara, Universitas Mercu Buana, Universitas Trisakti, Universitas Tarumanegara dan Universitas Pancasila. Dari hasil survei dan wawancara yang penulis lakukan diperoleh data bahwa 2 kampus memakai PRTG, 2 kampus menggunakan Nagios, dan 1 kampus menggunakan OpManager.

Parameter parameter yang digunakan untuk menentukan NMS yang terbaik menggunakan metode SAW (*Simple Additive Weighting*) diambil berdasarkan efektifitas Sistem Informasi Standarisasi ISO / IEC 7498-4: 1989, dan ITU-T M.3400, 02/2000 dimana monitoring jaringan yang bagus harus memiliki 5 kreteria diantaranya Fault Management, Configuration Management, Accounting Management, Performance Management, Security Management [4].

Tujuan dari penelitian ini adalah memberikan rekomendasi tools NMS yang paling sesuai dengan kebutuhan PT. Pama Persada Nusantara.

#### **Metode**

#### *Metode Penelitian*

Metode penelitian adalah faktor yang cukup penting dalam melakukan suatu penelitian, karena pada dasarnya metode penelitian merupakan cara ilmiah untuk mendapatkan data dengan tujuan dan kegunaan tertentu. Pengambilan sampel atau sumber data pada penelitian ini dilakukan dengan mengambil beberapa *sample* dan *sample* tersebut ditentukan dengan analisa data yang bersifat kualitatif. Pada penelitian yang kami publikasikan ini, pengambilan keputusan pemilihan *Network Monitoring System* menggunakan metode *Simple Additive Weighting*(SAW).

Tahap-tahap pelaksanaan penelitian adalah sebagai berikut :

#### *A. Pengumpulan Data*

Teknik pengumpulan data merupakan langkah yang paling utama karena tujuan utama dari penelitian adalah mendapatkan informasi data yang dibutuhkan. Menurut Sugiyono bila dilihat dari segi cara atau teknik pengumpulan data, maka teknik pengumpulan data dapat dilakukan dengan observasi, wawancara, angket dan dokumentasi [5]. Pengumpulan data yang dilakukan penulis adalah mengambil data dari 12 website dengan perangkingan NMS terbaik di tahun 2019/2020 yang dapat dilihat pada Tabel 1 dibawah ini. selain itu penulis juga melakukan wawancara admin jaringan di 6 kampus wilayah kopertis 3, seperti pada Tabel 2.

Tabel 1. Hasil Survey Bedasarkan Rekomendasi Website

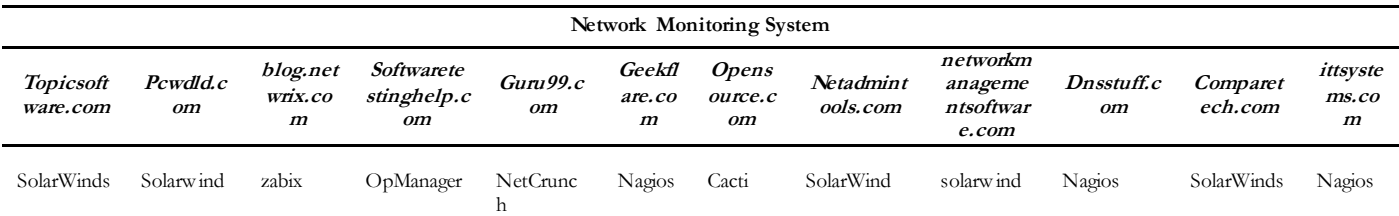

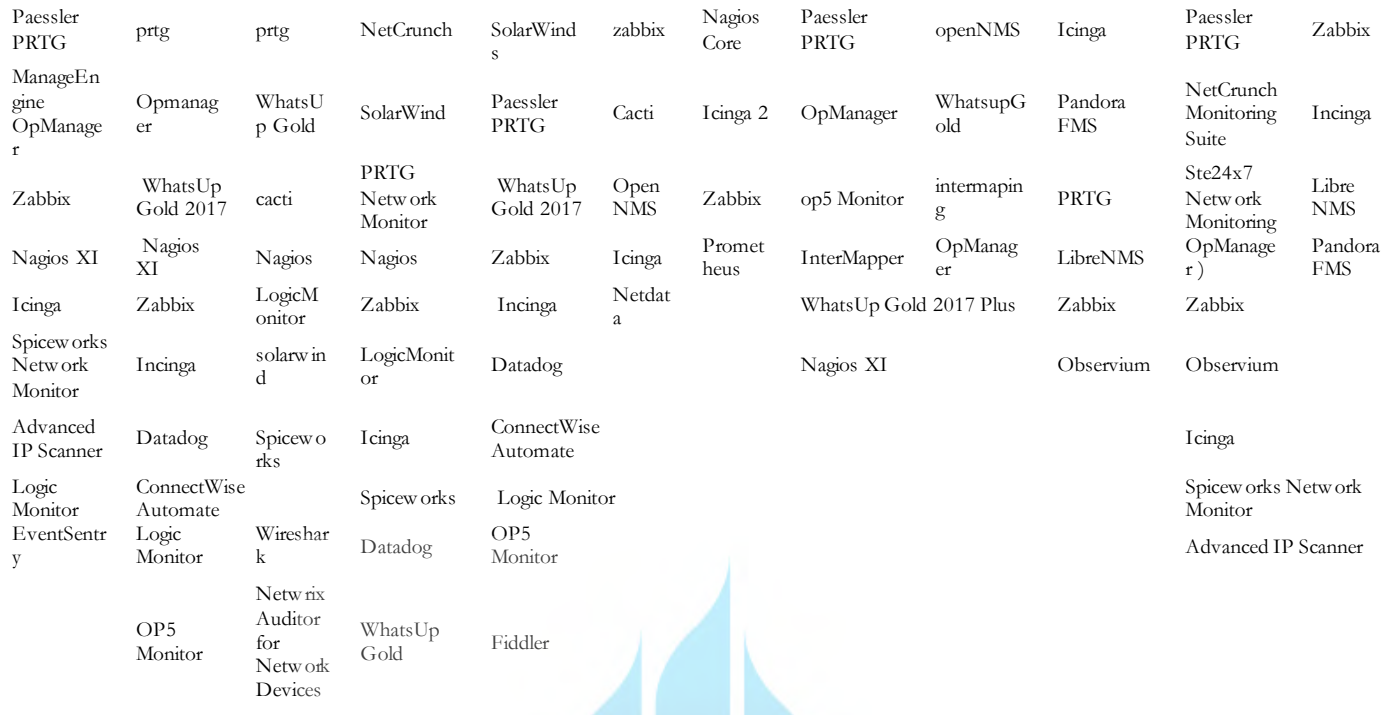

Tabel 2. Hasil Survey Kampus Wilayah Kopertis 3

peringatan sebuah tanda kepada administrator. NMS merupakan bagian dari network management.

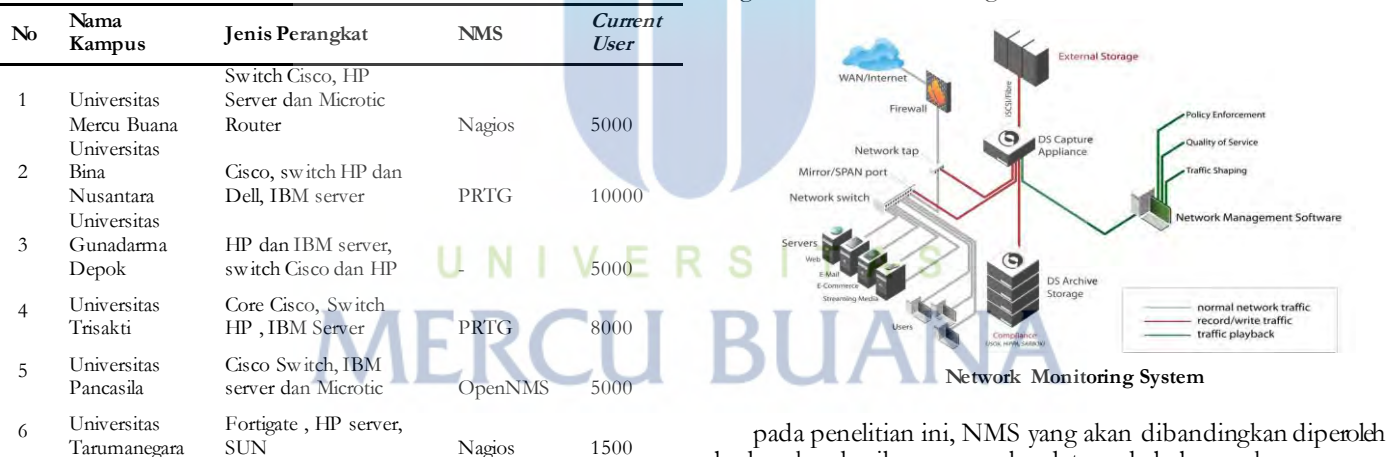

#### *B. Menentukan NMS yang akan dibandingkan*

Menurut Nurul Fikri *Network Monitoring System* (NMS) adalah suatu sistem yang digunakan untuk memonitoring kondisi dari suatu jaringan. Dengan adanya monitoring sistem network adminitrator dengan mudah dapat mengetahui keadaan jaringannya dengan menerima peringatan. Kegunaan NMS yaitu memonitoring masalah-masalah yang ada dijaringan baik itu server yang *crash* atau *overload*, koneksi jaringan ataupun perangkat lainya [6]. Sebagai contoh apabila perangkat *hardware* atau *software* yang ada dalam NMS down atau mati maka NMS akan memberi suatu

bedasarkan hasil pengumpulan data pada beberapa kampus yang memiliki perangkat jaringan yang kompleks dimana penggunaan *user* aktif lebih dari 1000 *user* dan hasil observasi *Network Monitoring System* bedasarkan beberapa rekomendasi 12 website dengan perangkingan NMS terbaik di tahun 2019/2020 yang dapat dilihat pada Tabel 1 dan Tabel 2. Penulis mendapatkan 8 NMS untuk dijadikan sebagai NMS yang akan diuji dalam penelitian ini, yaitu sebagai berikut :

- 1. PRTG
- 2. Nagios
- 3. Zabbix
- 4. Cacti
- 5. Ignga
- 6. Whatsup Gold
- 7. Solarwind
- 8. X`OpManager.

#### *C. Menentukan parameter*

Sistem pemantauan jaringan dirancang untuk mendeteksi dan melaporkan kegagalan pada perangkat dan koneksi untuk tujuan pemeliharaan keamanan. Parameter-parameter yang digunakan untuk menentukan NMS yang terbaik menggunakan metode *Simple Additive Weighting* (SAW) diambil berdasarkan efektifitas Sistem Informasi Standarisasi ISO / IEC 7498-4: 1989, dan ITU-T M.3400, 02/2000 dimana monitoring jaringan yang bagus harus memiliki 5 kreteria diantaranya Fault Management, Configuration Management, Accounting Management, Performance Management, Security Management [7].

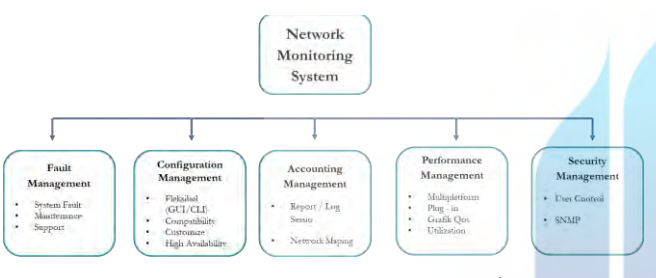

**Criteria bedasarkan standarisasi Standarisasi ISO / IEC 7498-4: 1989, dan ITU-T M.3400, 02/2000**

Penulis menggunakan beberapa parameter kriteria yang digunakan bedasarkan standarisasi ISO / IEC 7498-4: 1989, dan ITU-T M.3400, 02/2000, sebagai parameter yang digunakan untuk merancang pemilihan *Network Monitoring System* :

- 1. *Multiplatform*, yaitu sistem dapat dipasang berbagai sistem operasi.
- 2. *Fleksible*, yaitu sistem dapat berjalan menggunakan *GUI* ataupun *CommandLine*.
- 3. *Fault Management*, yaitu dimana sistem bisa melacak jika perangkat jaringan dalam keadaan tidak bagus maupun *down* sesuai SLA.
- 4. *Compatibilty*, dimana sistem dapat berjalan di banyak *device* tanpa batasan.
- 5. *Customization*, yaitu tampilan pada sistem dapat diubah sesuai keinginan *user*.
- 6. *Report*/*Log Session*, dimana sistem dapat memberikan history ketika terjadi gangguan pada perangkat jaringan
- 7. *Plug*-*in* Tambahan, dimana sistem dapat menggunakan tambahan feature untuk meningkatkan NMS.
- 8. Perawatan/*Maintenance*, yaitu sistem mendapatkan update dari penyedia layanan.
- 9. Kemudahan dalam *Instalasi*, yaitu banyaknya langkah dalam proses instalasi *tools monitoring*.
- 10. Dukungan komunitas/*Support*, dimana adanya dukungan dari penyedia *tools* maupun komunitas dalam memudahkan monitoring jika terjadi kesalahan maupun peningkatan pada sistem.
- 11. *Network* Mapping, dimana sistem dapat memberikan topologi perangkat jaringan yang saling terhubung.
- 12. *Grafik* QoS, dimana sistem dapat memberikan chart terkait *bandwith*, *jitter* maupun *packet loss*.
- 13. *High Available* , yaitu sistem dapat melakukan pengecekan pada perangkat *active*-*standby*.
- 14. *SecurityManagement*, yaitu sistem hanya dapat diakses bagi *user* yang sudah terdaftar, sehingga tidak ada *user* yang tidak memiliki hak akses dapat masuk ke sistem.
- 15. *Utilization*, yaitu sistem dapat melakukan pengecekan penggunakan *CPU* dan *memory* pada perangkat yang sedang berjalan.

#### *Implementasi Algoritma SAW*

Menurut Fishburn dan MacCrimmon dalam mengemukakan bahwa Metode *Simple Additive Weighting* (SAW), dikenanal dengan istilah metode penjumlahan terbobot [8]. Edi Ismanto menyatakan dalam metode *Simple Additive Weighting* (SAW) akan mencari jumlah dari rating kinerja pada setiap alternatif dan semua atribut. Metode SAW akan menormalisasi matriks keputusan (x) ke suatu skala yang dapat diperbandingkan dengan semua rating alternatif yang ada [9].

Menurut Edi Ismanto terdapat 9 (Sembilan) langkah dalam penyelesaian menggunakan Metode SAW adalah sebagai berikut [10]:

#### *1. Menentukan Alterlanatif tools NMS*

Pada metode SAW diperlukan penentuan alternatif terlebih dahulu yang digunakan sebagai acuan, dalam hal ini penulis melakukan pemilihan alternative bedasarkan survey di beberapa kampus yang memiliki perangkat jaringan yang sangat kompleks dan serta pencarian *Network Monitoring System* bedasarkan beberapa rekomendasi website terupdate 2019. Berikut alternatif yang diperoleh adalah sebagai berikut :

Tabel 3. Keterangan Alternatif yang digunakan

| No             | Altenatif      | Keterangan   |
|----------------|----------------|--------------|
| 1              | A <sub>1</sub> | <b>PRTG</b>  |
| $\overline{2}$ | A2             | Nagios       |
| 3              | A3             | Zabbix       |
| $\overline{4}$ | A <sub>4</sub> | Cacti        |
| 5              | A5             | Icinga       |
| 6              | A6             | Whatsup Gold |
|                | A7             | Solarwind    |

4

#### *2. Menentukan kriteria dan bobot*

Dalam metode SAW dibutuhkan kriteria-kriteria yang digunakan sebagai penilaian untuk menentukan NMS terbaik. Pada metode *Simple Additive Weighting* (SAW) terdapat kriteria yang dibutuhkan untuk menentukan *Network Monitoring System* yang sesuai dengan kebutuhan di PT. Pama Persada Nusantara. Kriteria ini diperoleh bedasarkan standarisasi ISO / IEC 7498-4: 1989, dan ITU-T M.3400, 02/2000 Adapun kriterianya adalah sebagai berikut :

Tabel 4. Keterangan Kriteria yang digunakan

| No             | Kriteria       | Keterangan                              | <b>I</b> enis<br>Kriteria |
|----------------|----------------|-----------------------------------------|---------------------------|
| $\mathbf{1}$   | C1             | Multiplatform (windows, linux)          | Benefit                   |
| $\overline{2}$ | C <sub>2</sub> | Fleksible(GUI/Command)                  | Benefit                   |
| 3              | C <sub>3</sub> | Fault Management                        | <b>Benefit</b>            |
| 4              | C <sub>4</sub> | Compatibilty                            | Benefit                   |
| 5              | C <sub>5</sub> | Customization(dashboard)                | Benefit                   |
| 6              | C <sub>6</sub> | Report/Log Session                      | Benefit                   |
| 7              | C7             | Plug-in                                 | Benefit                   |
| 8              | Cx8            | Maintenance(backup point,config)        | Benefit                   |
| 9              | C9             | Support                                 | Benefit                   |
| 10             | C10            | Network Mapping                         | Benefit                   |
| 11             | C11            | Grafik QoS(bandwidh,jitter,packet loss) | Benefit                   |
| 12             | C12            | Security Management(user account)       | Benefit                   |
| 13             | C13            | snmp version1,2,3                       | Benefit                   |
| 14             | C14            | НA                                      | Benefit                   |
| 15             | C15            | Utilization (memory and cpu)            | Benefit                   |
|                |                |                                         |                           |

*3. Memberikan nilai setiap alternatif (Ai) pada setiap kriteria (Cj) yang sudah ditentukan.*

Setiap kriteria akan diberi bobot atau nilai sesuai dengan tingkat paling, nilai bobot pada kriteria diperoleh dari hasil observasi terkait nilai mana yang lebih besar atau kecil.

#### a. Pembobotan C1 pada *Multiplatform*

Tabel 5. Pembobotan C1 = *Multiplatform*

| OS.            | Katagori | Nilai |
|----------------|----------|-------|
| Windows, Linux | Tinggi   |       |
| VМ             | Cukup    | 0.8   |
| Windows        | Rendah   | 0.6   |

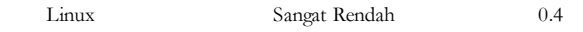

#### b. Pembobotan C2 pada *Fleksible*

| Tabel 6.  |          | Pembobotan $C2 = F$ leksible |  |
|-----------|----------|------------------------------|--|
| Interface | Katagori | Nilai                        |  |
| GUI       | Cukup    | 0.8                          |  |
| CLI       | Rendah   | 0.6                          |  |
| GUI,CLI   | Tinggii  |                              |  |

c. Pembobotan C3 pada Fault Management

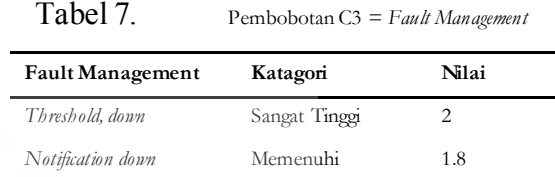

d. Pembobotan C4 pada *Compatibility*

| Tabel 8.                             |          | Pembobotan $C4 = \textit{Compatibility}$ |  |
|--------------------------------------|----------|------------------------------------------|--|
| <b>Support Device</b>                | Katagori | Nilai                                    |  |
| Cisco, F5, server,<br>Cluster device | Tinggi   |                                          |  |
| Cisco                                | Cukup    | 0.8                                      |  |
| Other                                | Rendah   | 0.6                                      |  |

Pembobotan C5 pada Customization

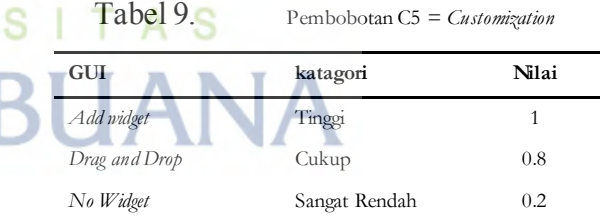

f. Pembobotan C6 pada *Report/Log Session*

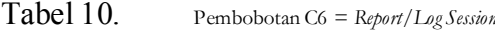

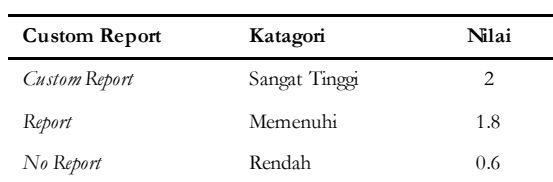

g. Pembobotan C7 pada *Plug-in*

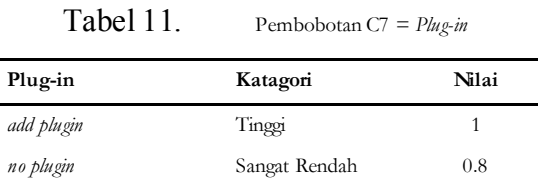

### h. Pembobotan C8 pada *Maintenance(backup point,config)*

Tabel 12. Pembobotan C8 = *Maintenance(backup point,config)*

| Maintenance   | Katagori      | Nilai |
|---------------|---------------|-------|
| Export Backup | Sangat Tinggi |       |
| No Backup     | Rendah        | 0.6   |

#### i. Pembobotan C9 pada *Support*

Tabel 13. Pembobotan C9 = *Support*

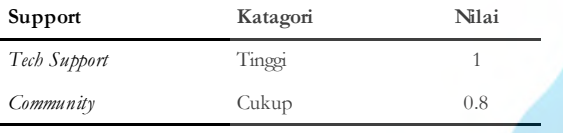

#### j. Pembobotan C10 pada *Network Mapping*

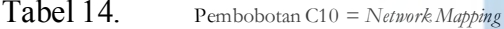

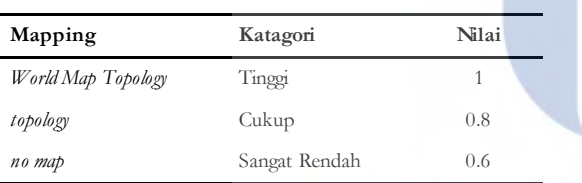

# k. Pembobotan C11 pada *Grafik QoS*

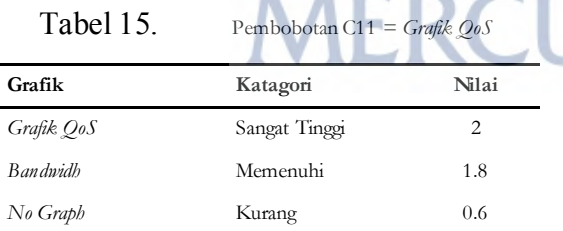

#### l. Pembobotan C12 pada *Security Management*

Tabel 16. Pembobotan C12 = *Security Management*

| Management       | Katagori        | Nilai |
|------------------|-----------------|-------|
| Create User Role | Sangat Memenuhi |       |
| Admin Only       | Memenuhi        | 0.8   |

#### m. Pembobotan C13 pada *SNMP*

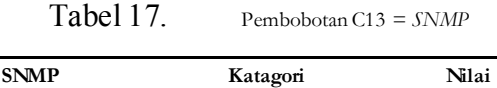

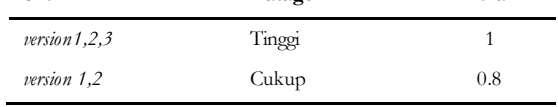

#### n. Pembobotan C14 pada *HA*

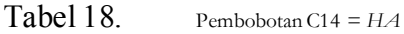

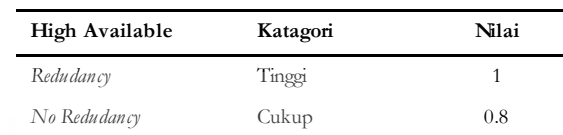

#### o. Pembobotan C15 pada *Utilization*

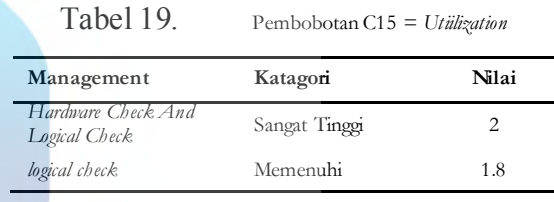

Dalam penelitian ini akan diambil 8 (delapan) tools *Network Monitoring System*, yang akan kami hitung dengan metode *Simple Additive Weighting*(SAW). Dimana NMS ini akan digunakan untuk memonitoring perangkat jaringan di PT. Pama Persada Nusantara.

# **Hasil**

Pada pemilihan *Network Monitoring System* di PT. Pama Persada Nusantara perhitungan dilakukan menggunakan aplikasi perangkat lunak Office 365 Excel sampai menghasilkan penilaian bedasarkan metode Simple Additive Weighting (SAW). Hasil yang diperoleh dari penelitian ini bedasarkan tahapan Febrina Sari adalah sebagai berikut [11]:

#### *1. Memberikan nilai bobot (W)*

Pada metode *Simple Additive Weighting* (SAW) diperlukan dalam,memberikan nilai bobot (w). Menentukan bobot preferensi atau tingkat kepentingan (1) pada setiap kriteria,

$$
W = [W1, W2, W3, ..., WJ]
$$
 (1)

Pada PT. Pama Persada Nusantara nilai bobot dibentuk dalam tabel dibawah :

(1)

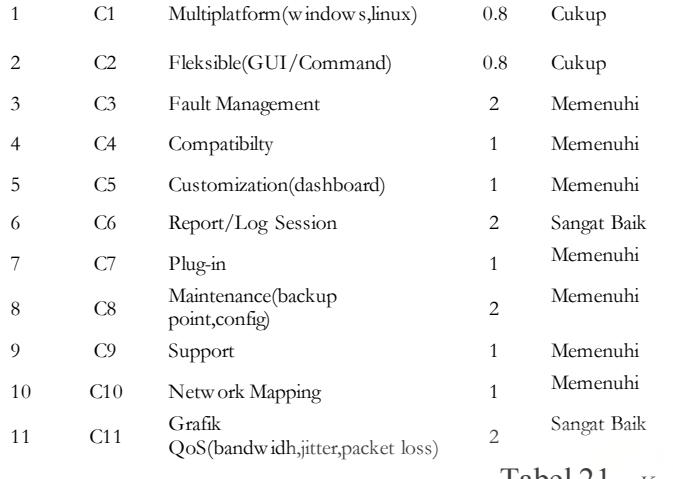

Tabel 20. Keterangan Kriteria yang digunakan

**No Kriteria Deskripsi Bobot Keterangan**

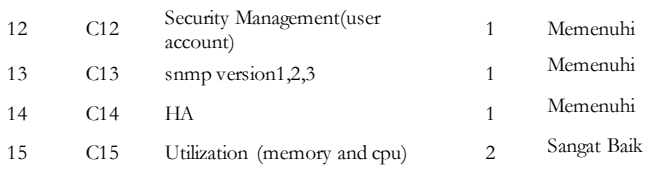

Setelah nilai bobot sudah ditentukan selanjutnya untuk pemilihan NMS yang sesuai untuk PT. Pama Persada Nusantara minimal harus mendekati nilai bobot yang telah diberikan atau lebih tinggi, Edi Ismanto menyatakan pada nilai bobotnya dimana nilai bobot lebih tinggi adalah lebih bagus [12]. Dari tabel 21 maka diperoleh nilai bobot W (1) sebagai berikut:

$$
W = [0.8, 0.8, 2, 1, 1, 2, 1, 2, 1, 1, 2, 1, 1, 1, 2]
$$

Pada tabel dibawah ini terdapat 8 (delapan) penilaian NMS yang akan ditentukan untuk PT. Pama Persada Nusantara dengan *rating* kecocokan dari setiap alternatif (Ai) pada setiap kriteria ( $\tilde{G}$ ).

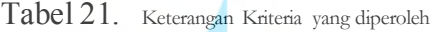

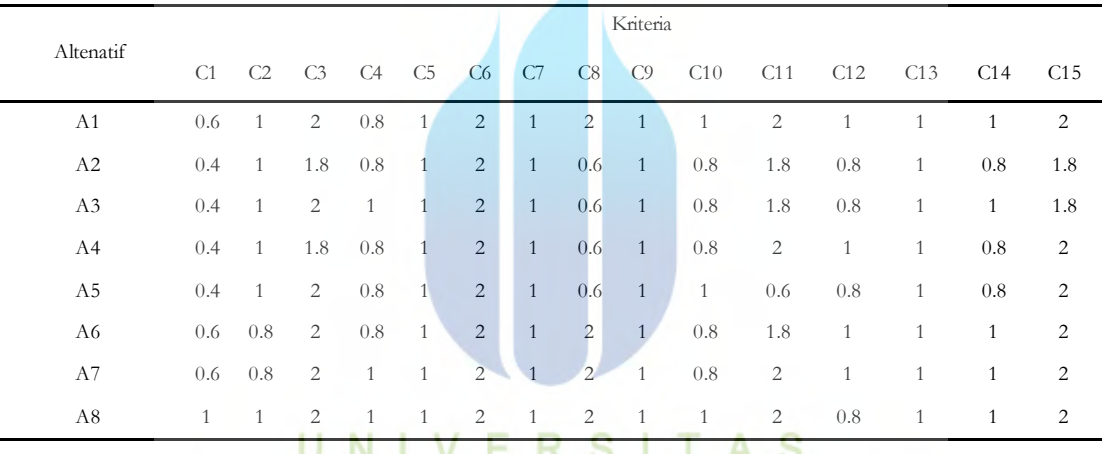

Berdasarkan Tabel 20 di atas maka dapat dibentuk matriks keputusan X sebagai berikut

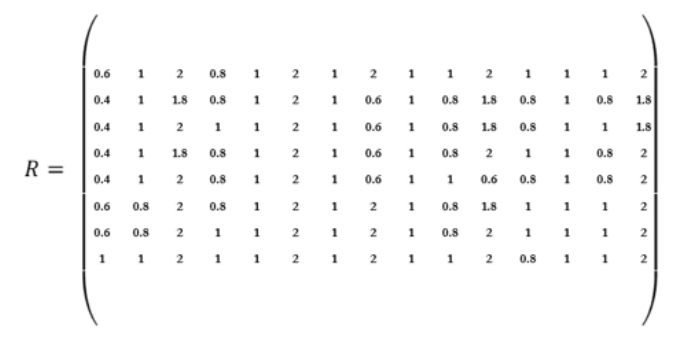

*Menormalisasikan matriks X menjadi Matriks R berdasarkan persamaan di Metode SAW yaitu (2) .*

Dimana :

$$
R_{ij} \begin{cases} \frac{x_{ij}}{Max_i x_{ij}} \\ \frac{max_i x_{ij}}{x_i} \end{cases} \rightarrow \text{Jika } j \text{ adalah artribute keuntungan (benefit)} \tag{2}
$$
  
Rij = nilai rating kinerja termormalisasi  
Xi = nilai artibut yang dimiliki dari setiap kriteria  
Max xij = nilai terbesar dari setiap kriteria

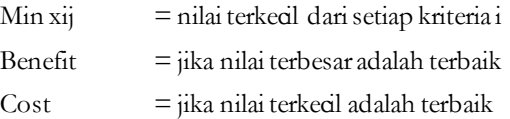

Dikatakan kriteria keuntungan apabila nilai xij memberikan keuntungan bagi pengambil keputusan, sebaliknya kriteria biaya apabila xij menimbulkan biaya bagi pengambil keputusan. Apabila berupa kriteria keuntungan maka nilai xij dibagi dengan nilai Maxi (xij) dari setiap kolom, sedangkan untuk kriteria biaya, nilai Mini (xij) dari setiap kolom dibagi dengan nilai xij. Dimana rij adalah rating kinerja ternormalisasi dari alternatif Ai pada atribut Cj;  $i=1,2,..., m$  dan  $j=1,2,...,n$ . [13].

1. Kriteria *Multiplatform*, termasuk atribut keuntungan (benefit)

R1.1 = 
$$
\frac{0.6}{\max(0.6; 0.4; 0.4; 0.4; 0.4; 0.6; 0.6; 1)} = \frac{0.6}{1} = 0.6
$$
  
R1.2 = 
$$
\frac{0.4}{\max(0.6; 0.4; 0.4; 0.4; 0.4; 0.6; 0.6; 1)} = \frac{0.4}{1} = 0.4
$$
  
R1.3 = 
$$
\frac{0.4}{\max(0.6; 0.4; 0.4; 0.4; 0.4; 0.6; 0.6; 1)} = \frac{0.4}{1} = 0.4
$$
  
R1.4 = 
$$
\frac{0.4}{\max(0.6; 0.4; 0.4; 0.4; 0.4; 0.6; 0.6; 1)} = \frac{0.4}{1} = 0.4
$$
  
R1.5 = 
$$
\frac{0.4}{\max(0.6; 0.4; 0.4; 0.4; 0.4; 0.6; 0.6; 1)} = \frac{0.4}{1} = 0.4
$$
  
R1.6 = 
$$
\frac{0.6}{\max(0.6; 0.4; 0.4; 0.4; 0.4; 0.6; 0.6; 1)} = \frac{0.6}{1} = 0.6
$$
  
R1.7 = 
$$
\frac{0.6}{\max(0.6; 0.4; 0.4; 0.4; 0.4; 0.6; 0.6; 1)} = \frac{0.6}{1} = 0.6
$$
  
R1.8 = 
$$
\frac{1}{\max(0.6; 0.4; 0.4; 0.4; 0.4; 0.6; 0.6; 1)} = \frac{1}{1} = 1
$$
  
2. Kriteria *Tleksible*, term as *uk*aributkeuntungan (benerfit).  
R2.1 = 
$$
\frac{1}{\max(1; 1; 1; 1; 1; 0.8; 0.8; 1)} = \frac{1}{1} = 1
$$
  
R2.2 = 
$$
\frac{1}{\max(1; 1; 1; 1; 1; 0.8; 0.8; 1)} = \frac{1}{1} = 1
$$
  
R2.3 = <

$$
R2.6 = \frac{0.8}{\max(1; 1; 1; 1; 1; 0.8; 0.8; 1)} = \frac{0.8}{1} = 0.8
$$
  

$$
R2.7 = \frac{0.8}{\max(1; 1; 1; 1; 1; 0.8; 0.8; 1)} = \frac{0.8}{1} = 0.8
$$
  

$$
R2.8 = \frac{1}{\max(1; 1; 1; 1; 1; 0.8; 0.8; 1)} = \frac{1}{1} = 1
$$

3. Kriteria *Fault Management*, termasuk atribut keuntungan (benefit). 2  $\overline{2}$ 

$$
R3.1 = \frac{2}{\max(2; 1.8; 2; 1.8; 2; 2; 2; 2)} = \frac{2}{2} = 1
$$
  
\n
$$
R3.2 = \frac{1.8}{\max(2; 1.8; 2; 1.8; 2; 2; 2; 2)} = \frac{1.8}{2} = 0.9
$$
  
\n
$$
R3.3 = \frac{2}{\max(2; 1.8; 2; 1.8; 2; 2; 2; 2)} = \frac{2}{2} = 1
$$
  
\n
$$
R3.4 = \frac{1.8}{\max(2; 1.8; 2; 1.8; 2; 2; 2; 2)} = \frac{1.8}{2} = 0.9
$$
  
\n
$$
R3.5 = \frac{2}{\max(2; 1.8; 2; 1.8; 2; 2; 2; 2)} = \frac{2}{2} = 1
$$
  
\n
$$
R3.6 = \frac{2}{\max(2; 1.8; 2; 1.8; 2; 2; 2; 2)} = \frac{2}{2} = 1
$$
  
\n
$$
R3.7 = \frac{2}{\max(2; 1.8; 2; 1.8; 2; 2; 2; 2)} = \frac{2}{2} = 1
$$
  
\n
$$
R3.8 = \frac{2}{\max(2; 1.8; 2; 1.8; 2; 2; 2; 2; 2)} = \frac{2}{2} = 1
$$

4. Kriteria *Compatibilty*, termasuk atribut keuntungan (benefit)  $R4.1 =$ 0.8  $max(0.8; 0.8; 1; 0.8; 0.8; 0.8; 1; 1)$ = 0.8  $\frac{1}{1} = 0.8$  $R4.2 =$ 0.8  $\frac{0.8}{\max(0.8; 0.8; 1; 0.8; 0.8; 0.8; 1; 1)} = \frac{0.8}{1}$  $\frac{1}{1} = 0.8$ 

$$
R4.3 = \frac{1}{\max(0.8; 0.8; 1; 0.8; 0.8; 0.8; 1; 1)} = \frac{1}{1} = 1
$$

$$
R4.4 = \frac{0.8}{\max(0.8; 0.8; 1; 0.8; 0.8; 0.8; 1; 1)} = \frac{0.8}{1} = 0.8
$$

$$
R4.5 = \frac{0.8}{\max(0.8; 0.8; 1; 0.8; 0.8; 0.8; 1; 1)} = \frac{0.8}{1} = 0.8
$$

$$
R4.6 = \frac{0.8}{\max(0.8; 0.8; 1; 0.8; 0.8; 0.8; 1; 1)} = \frac{0.8}{1} = 0.8
$$
  

$$
R4.7 = \frac{1}{\max(0.8; 0.8; 1; 0.8; 0.8; 1; 1)} = \frac{1}{1} = 1
$$

$$
R4.7 = \frac{\text{max}(0.8; 0.8; 1; 0.8; 0.8; 0.8; 1; 1)}{1} = \frac{1}{1} = 1
$$

 $R2.5 =$ 

1  $\frac{1}{\max(1;1;1;1;1;0.8;0.8;1)} = \frac{1}{1}$ 

 $\frac{1}{1} = 1$ 

$$
R4.8 = \frac{1}{\max(0.8; 0.8; 1; 0.8; 0.8; 0.8; 0.8; 1; 1)} = \frac{1}{1} = 1
$$

5. Kriteria *Customization*, termasuk atribut keuntungan (benefit).  $R5.1 = \frac{1}{\sqrt{1.31}}$  $\frac{1}{\max(1;1;1;1;1;1;1;1)} = \frac{1}{1}$  $\frac{1}{1} = 1$  $R5.2 = \frac{1}{\sqrt{1.25 \cdot 1.3}}$  $\frac{1}{\max(1;1;1;1;1;1;1;1)} = \frac{1}{1}$  $\frac{1}{1} = 1$  $R5.3 = \frac{1}{\sqrt{1.31 \cdot 1.3}}$  $\frac{1}{\max(1;1;1;1;1;1;1;1)} = \frac{1}{1}$  $\frac{1}{1} = 1$  $R5.4 = \frac{1}{\sqrt{1.414}}$  $\frac{1}{\max(1;1;1;1;1;1;1;1)} = \frac{1}{1}$  $\frac{1}{1} = 1$  $R5.5 = \frac{1}{\sqrt{1.3 \cdot 1.1}}$  $\frac{1}{\max(1;1;1;1;1;1;1;1)} = \frac{1}{1}$  $\frac{1}{1} = 1$  $R5.6 = \frac{1}{\sqrt{1.31 \cdot 10^{11}}}$  $\frac{1}{\max(1;1;1;1;1;1;1;1)} = \frac{1}{1}$  $\frac{1}{1} = 1$  $R5.7 = \frac{1}{(1.1.1 \cdot 1)^2}$  $\frac{1}{\max(1;1;1;1;1;1;1;1)} = \frac{1}{1}$  $\frac{1}{1} = 1$  $R5.8 =$ 1 max(1;1;1; 1;1;1;1;1) = 1 1  $= 1$ 

6. Kriteria *Report/Log Session*, termasuk atribut keuntungan (benefit). 6.1 = 2 max(2;2;2; 2;2;2;2;2) = 2 2 = 1 6.2 = 2 max(2;2;2; 2;2;2;2;2) = 2 2 = 1 6.3 = 2 max(2;2;2; 2;2;2;2;2) = 2 2 = 1 6.4 = 2 max(2;2;2; 2;2;2;2;2) = 2 2 = 1 6.5 = 2 max(2;2;2; 2;2;2;2;2) = 2 2 = 1 6.6 = 2 max(2;2;2; 2;2;2;2;2) = 2 2 = 1 6.7 = 2 max(2;2;2; 2;2;2;2;2) = 2 2 = 1 6.8 = 2 max(2;2;2; 2;2;2;2;2) = 2 2 = 1 8.1 = 8.2 = 8.3 = 8.4 = 8.5 = 8.6 = 8.7 = 8.8 = 9.1 =

7. Kriteria *Plug-in*, termasuk atribut keuntungan (benefit).

7.1 = 1 max(1;1;1;1;1; 1;1;1) = 1 1 = 1 7.2 = 1 max(1;1;1;1;1;1;1;1) = 1 1 = 1 7.3 = 1 max(1;1;1;1;1;1;1;1) = 1 1 = 1 7.4 = 1 max(1;1;1;1;1;1;1;1) = 1 1 = 1 7.5 = 1 max(1;1;1;1;1;1;1;1) = 1 1 = 1 7.6 = 1 max(1;1;1;1;1;1;1;1) = 1 1 = 1 7.7 = 1 max(1;1;1;1;1;1;1;1) = 1 1 = 1 7.8 = 1 max(1;1;1;1;1;1;1;1) = 1 1 = 1

- Kriteria *Maintenance*, termasuk atribut keuntungan (benefit). 2  $\frac{2}{\max(2; 0.6; 0.6; 0.6; 0.6; 2; 2; 2)} = \frac{2}{2}$  $\frac{1}{2}$  = 1 0.6  $\frac{0.6}{\max(2; 0.6; 0.6; 0.6; 0.6; 2; 2; 2)} = \frac{0.6}{2}$  $\frac{1}{2} = 0.3$ 0.6  $\frac{0.6}{\max(2; 0.6; 0.6; 0.6; 0.6; 2; 2; 2)} = \frac{0.6}{2}$  $\frac{1}{2} = 0.3$ 0.6  $\frac{0.6}{\max(2; 0.6; 0.6; 0.6; 0.6; 0; 2; 2)} = \frac{0.6}{2}$  $\frac{1}{2} = 0.3$ 0.6  $\frac{0.6}{\max(2; 0.6; 0.6; 0.6; 0.6; 1; 2; 2)} = \frac{0.6}{2}$  $\frac{1}{2}$  = 0.3 2  $\frac{2}{\max(2; 0.6; 0.6; 0.6; 0.6; 1; 2; 2)} = \frac{2}{2}$  $\frac{1}{2}$  = 1 2  $\frac{2}{\max(2; 0.6; 0.6; 0.6; 0.6; 1; 2; 2)} = \frac{2}{2}$  $\frac{1}{2}$  = 1 2  $\frac{2}{\max(2; 0.6; 0.6; 0.6; 0.6; 1; 2; 2)} = \frac{2}{2}$  $\frac{1}{2}$  = 1 9. Kriteria *Support*, termasuk atribut keuntungan (benefit).
	- 1  $\frac{1}{\max(1;1;1;1;1;1;1;1)} = \frac{1}{1}$  $\frac{1}{1} = 1$  $R9.2 = \frac{1}{(1.11)^2}$  $\frac{1}{\max(1;1;1;1;1;1;1;1)} = \frac{1}{1}$  $\frac{1}{1} = 1$

9.3 = 1 max(1;1;1; 1;1;1;1;1) = 1 1 = 1 9.4 = 1 max(1;1;1; 1;1;1;1;1) = 1 1 = 1 9.5 = 1 max(1;1;1; 1;1;1;1;1) = 1 1 = 1 9.6 = 1 max(1;1;1; 1;1;1;1;1) = 1 1 = 1 9.7 = 1 max(1;1;1; 1;1;1;1;1) = 1 1 = 1 9.8 = 1 max(1;1;1; 1;1;1;1;1) = 1 1 = 1

$$
R11.5 = \frac{0.6}{\max(2; 1.8; 1.8; 2; 0.6; 1.8; 2; 2)} = \frac{0.6}{2} = 0.3
$$
  

$$
R11.6 = \frac{1.8}{\max(2; 1.8; 1.8; 2; 0.6; 1.8; 2; 2)} = \frac{1.8}{2} = 0.9
$$

$$
R11.7 = \frac{}{\max(2; 1.8; 1.8; 2; 0.6; 1.8; 2; 2)} = \frac{}{2} = 1
$$
  

$$
R11.8 = \frac{2}{\max(2; 1.8; 1.8; 2; 0.6; 1.8; 2; 2)} = \frac{2}{2} = 1
$$

12. Kriteria *Security Management*, termasuk atribut keuntungan (benefit). 1

13. Kriteria *SNMP*, termasuk atribut keuntungan (benefit).

$$
R12.1 = \frac{1}{\max(1; 0.8; 0.8; 1; 0.8; 1; 1; 0.8)} = \frac{1}{1} = 1
$$
  

$$
R12.2 = \frac{0.8}{\max(1; 0.8; 0.8; 1; 0.8; 1; 1; 0.8)} = \frac{0.8}{1} = 0.8
$$

$$
R12.3 = \frac{0.8}{\max(1; 0.8; 0.8; 1; 0.8; 1; 1; 0.8)} = \frac{0.8}{1} = 0.8
$$

$$
\frac{1}{1} = 1
$$
\n
$$
\frac{1}{1} = 1
$$
\n
$$
R12.5 = \frac{0.8}{\max(1; 0.8; 0.8; 1; 0.8; 1; 1; 0.8)} = \frac{1}{1} = 1
$$
\n
$$
R12.5 = \frac{0.8}{\max(1; 0.8; 0.8; 1; 0.8; 1; 1; 0.8)} = \frac{0.8}{1} = 0.8
$$
\n
$$
R12.6 = \frac{1}{\max(1; 0.8; 0.8; 1; 0.8; 1; 1; 0.8)} = \frac{1}{1} = 1
$$
\n
$$
R12.7 = \frac{1}{\max(1; 0.8; 0.8; 1; 0.8; 1; 1; 0.8)} = \frac{1}{1} = 1
$$
\n
$$
R12.8 = \frac{0.8}{\max(1; 0.8; 0.8; 1; 0.8; 1; 1; 0.8)} = \frac{0.8}{1} = 0.8
$$

 $12.1 - 1$ 

(benefit).  $R10.1 = \frac{1}{1}$  $\frac{1}{\max(1;1;1;1;1;1;1;1)} = \frac{1}{1}$  $\frac{1}{1} = 1$  $R10.2 = \frac{0.8}{(1.1.1 \cdot 1)^{1/2}}$  $\frac{0.8}{\max(1;1;1;1;1;1;1;1)} = \frac{1}{1}$  $\frac{1}{1} = 1$ 

10. Kriteria *Network Mapping*, termasuk atribut keuntungan

$$
R10.3 = \frac{0.8}{\max(1;1;1;1;1;1;1;1)} = \frac{1}{1} = 1
$$
  

$$
R10.4 = \frac{0.8}{\max(1;1;1;1;1;1;1;1)} = \frac{1}{1} = 1
$$

$$
R10.5 = \frac{1}{\max(1;1;1;1;1;1;1;1)} = \frac{1}{1} = 1
$$

10.6 = 0.8 max(1;1;1;1;1;1;1; 1) = 1 1 = 1 10.7 = 0.8 max(1;1;1;1;1;1;1; 1) = 1 1 = 1 10.8 = 1 max(1;1;1;1;1;1;1; 1) = 1 1 = 1

11. Kriteria *Grafik QoS*, termasuk atribut keuntungan  
\n(benefit).  
\n
$$
L = \frac{2}{\max(2; 1.8; 1.8; 2; 0.6; 1.8; 2; 2)} = \frac{2}{2} = 1
$$
\n
$$
2 = \frac{1.8}{\max(2; 1.8; 1.8; 2; 0.6; 1.8; 2; 2)} = \frac{1.8}{2} = 0.9
$$
\n
$$
3 = \frac{1.8}{\max(2; 1.8; 1.8; 2; 0.6; 1.8; 2; 2)} = \frac{1.8}{2} = 0.9
$$
\n
$$
L = \frac{2}{\max(2; 1.8; 1.8; 2; 0.6; 1.8; 2; 2)} = \frac{2}{2} = 1
$$

$$
R13.1 = \frac{1}{\max(1; 1; 1; 1; 1; 1; 1; 1; 1)} = \frac{1}{1} = 1
$$
  

$$
R13.2 = \frac{1}{\max(1; 1; 1; 1; 1; 1; 1; 1)} = \frac{1}{1} = 1
$$
  

$$
R13.3 = \frac{1}{\max(1; 1; 1; 1; 1; 1; 1; 1)} = \frac{1}{1} = 1
$$
  

$$
R13.4 = \frac{1}{\max(1; 1; 1; 1; 1; 1; 1; 1; 1)} = \frac{1}{1} = 1
$$

$$
R13.5 = \frac{1}{\max(1; 1; 1; 1; 1; 1; 1; 1)} = \frac{1}{1} = 1
$$

$$
R13.6 = \frac{1}{\max(1; 1; 1; 1; 1; 1; 1; 1)} = \frac{1}{1} = 1
$$
  

$$
R13.7 = \frac{1}{\max(1; 1; 1; 1; 1; 1; 1; 1)} = \frac{1}{1} = 1
$$

 $R11.1$ 

 $R11.2$ 

 $R11.3$ 

 $R11.4$ 

#### *Memberikan nilai bobot (W)*

Selanjutnya setelah melakukan persamaan normalisasi matriks X yang disesuaikan dengan jenis atribut (atribut keuntungan maupun atribut biaya) maka diperoleh matriks R sebagai :

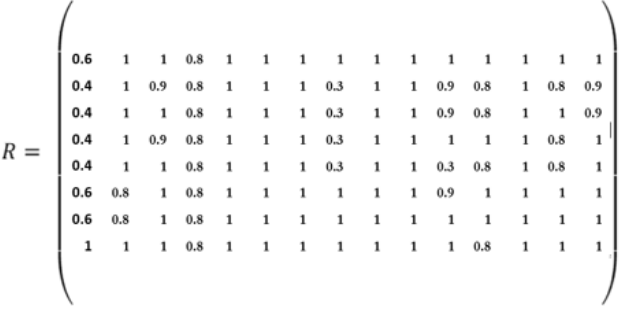

#### *Melakukan Proses Perangkingan*

Febrina sari menyatakan bahwa hasil perhitungan nilai Vi yang lebih besar mengindikasikan bahwa alternatif Ai merupakan alternatif terbaik [14]. Hasil akhir diperoleh dari proses perangkingan yaitu penjumlahan dari perkalian matriks ternormalisasi R dengan vector bobot sehingga diperoleh nilai terbesar yang dipilih sebagai alternatis terbaik (Ai) sebagi solusi dengan menggunakan rumus persamaan (3) sebagai berikut.

$$
v_i = \sum_{j=1}^n w_j r_{i_j}
$$

Dimana:<br> $V_1 =$ 

 $V_1$  = rangking untuk setiap alternative.<br>W<sub>1</sub> = nilai bobot dan setiap kriteria

 $Wj =$  nilai bobot dari setiap kriteria<br>  $n^2 =$  nilai rating kineria ternormalis

nilai rating kinerja ternormalisasi

Nilai Vi yang lebih besar mengindikasikan bahwa alternatif Ai lebih terpilih. Bobot yang digunakan sesuai dengan kebutuhan pada PT. Pama Persada Nusantara yaitu :

 $W = [0.8, 0.8, 2, 1, 1, 2, 1, 2, 1, 1, 2, 1, 1, 1, 2]$ 

Menentukan nilai V1 sampai dengan V8 adalah sebagai berikut:

 $V1=(0.8)*(0.6)+(0.8)*(1)+(2)*(0.8)+(1)*(0.8)+(1)*(1)+(2)*(1)+(1)$ )\*(1)+(2)\*(1)+(1)\*(1)+(1)\*(1)+(2)\*(1)+(1)\*(1)+(1)\*(1)+(1)\*(1)+(  $2)*(1)=19.08$ 

 $V2=(0.8)*(0.4)+(0.8)*(1)+(2)*(0.8)+(1)*(0.8)+(1)*(1)+(2)*(1)+(1)$  $)*(1)+(2)*(0.3)+(1)*(1)+(1)*(0.8)+(2)*(0.9)+(1)*(0.8)+(1)*(1)+(1)$  $)*(0.8)+(2)*(0.9)=16.32$ 

 $V3=(0.8)*(0.4)+(0.8)*(1)+(2)*(1)+(1)*(1)+(1)*(1)+(2)*(1)+(2)*(1)+(1)*(1)$  $1)+(2)*(0.3)+(1)*(1)+(1)*(0.8)+(2)*(0.9)+(1)*(0.8)+(1)*(1)*(1)+(1)*(1)$ 1)+(2)\*(0.9)=16.92

 $V4=(0.8)*(0.4)+(0.8)*(1)+(2)*(0.8)+(1)*(0.8)+(1)*(1)+(2)*(1)+(1)$ )\*(1)+(2)\*(0.3)+(1)\*(1)+(1)\*(0.8)+(2)\*(1)+(1)\*(1)+(1)\*(1)+(1)\*(  $(0.8) + (2)*(1) = 16.92$ 

 $V5=(0.8)*(0.4)+(0.8)*(1)+(2)*(0.8)+(1)*(0.8)+(1)*(1)+(2)*(1)+(1)$  $(*)*(1)+(2)*(0.3)+(1)*(1)+(1)*(1)+(2)*(0.3)+(1)*(0.8)+(1)*(1)+(1)*$  $(0.8) + (2)*(1) = 15.72$ 

 $V6=(0.8)*(0.6)+(0.8)*(0.8)+(2)*(0.8)+(1)*(0.8)+(1)*(1)+(2)*(1)+$  $(1)*(1)+(2)*(1)+(1)*(1)+(1)*(0.8)+(2)*(0.9)+(1)*(1)+(1)*(1)+(1)$  $*(1)+(2)*(1)=18.52$ 

 $V7=(0.8)*(0.6)+(0.8)*(0.8)+(2)*(1)+(1)*(1)+(1)*(1)+(2)*(1)+(1)$  $*(1)+(2)*(1)+(1)*(1)+(1)*(0.8)+(2)*(1)+(1)*(1)+(1)*(1)+(1)*(1)+(1)*(1)$  $+(2)*(1)=18.92$ 

 $V8=(0.8)*(1)+(0.8)*(1)+(2)*(1)+(1)*(1)+(1)*(1)+(2)*(1)+(2)*(1)+(1)*(1)$  $+(2)*(1)+(1)*(1)+(1)*(1)+(2)*(1)+(1)*(0.8)+(1)*(1)+(1)*(1)+(2)$  $*(1)=19.4$ 

Berdasarkan dari tahapan tahapan dalam Pemilihan *Network Monitoring System* pada PT. Pama Persada Nusantara menggunakan metode *Simple Additive Weighting*(SAW) dapat disimpulkan sebagai berikut:

Tabel 22. Hasil Perangkingan Alternatif

|                | Alternatif | Keterangan      | Nilai |
|----------------|------------|-----------------|-------|
| A <sub>1</sub> |            | <b>PRTG</b>     | 19.1  |
| A2             |            | Nagios          | 16.3  |
| A <sub>3</sub> |            | Zabbix          | 16.9  |
| A <sub>4</sub> |            | Cacti           | 16.9  |
| A <sub>5</sub> |            | Icinga          | 15.7  |
| A6             |            | Whatsup<br>Gold | 18.5  |
| A7             |            | solarwind       | 18.9  |
| A8             |            | OpManager       | 19.4  |

Dari proses perhitungan nilai Vi dari setiap NMS yang akan dipilih maka dibuatkan tabel penentuan rangking yang dimana alternatif yang memiliki nilai tertinggi yaitu A1 dengan nilai 19.4 yang bisa dijadikan sebagai data pertimbangan NMS yang akan dipilih di PT. Pama Persada Nusantara. Opmanager adalah perangkat lunak pemantauan jaringan yang sangat lengkap yang merupakan produk unggulan dari ManageEngine dapat berjalan pada sistem operasi windows dan linux. Opmanager mampu memonitoring jaringan dan memanajemen kinerja di seluruh sumber daya IT seperti router, WAN, *switch*, *firewall*, *VoIP*, *server* fisik, server virtual, domain control, *MS Exchange*, *MS SQL* & perangkat infrastruktur IT lainnya [15].

#### **Kesimpulan**

Hasil dari Analisis Pemilihan *Network Monitoring System* pada PT. Pama Persada Nusantara menggunakan metode *Simple Additive* 

(3)

*Weighting* (SAW), maka penulis menarik kesimpulan sebagai berikut :

- 1. Dari perhitungan menggunakan metode *Simple Additive Weighting*(SAW), dengan mengacu pada penilaian berdasarkan kriteria yang sudah ditentukan berdasarkan efektifitas Sistem Informasi Standarisasi ISO / IEC 7498-4: 1989, dan ITU-T M.3400, 02/2000 yaitu *Multiplatform, Fleksible, Fault Management, Compatibilty, Customization, Report/Log Session, Plugin ,Maintenance, Support, Network Mapping, Grafik QoS,Security Management, SNMP, HA,Utilization* maka NMS terbaik yang akan dipilih adalah Opmanager dengan nilai yang diperoleh sebesar 19.4.
- 2. Pada Metode *Simple Additive Weighting* (SAW) mampu menyelesaikan persoalan suatu pemilihan dengan model menggunakan nilai prioritas atau bobot yang ditentukan setiap kebutuhan.
- 3. Semakin banyak alternatif pada *Tools* NMS dan penggunaan dalam kriteria yang lebih spesifik, maka sistem akan menghasilkan nilai dari proses penyeleksian yang lebih akurat.

#### **Daftar Pustaka**

- A. A. P. and D. Udjulawa, "Rancang Bangun Network Monitoring dan Bandwidth Monitoring dengan Menggunakan Aplikasi Cacti Pada PT. XYZ," *JATISI (Jurnal Tek. Inform. dan Sist. Informasi)*, 2019.
- [2] Pamapersada.com. (2019). *PT PAMAPERSADA NUSANTARA*. [online] Available at: http://www.pamapersada.com/en/ [Accessed 23 Jul. 2019].
- [3] Syaifullah and dicky oksa Soemantri, "Pengukuran Kualitas Website Menggunakan Metode Webqual 4 . 0," *J. Rekayasa dan Manaj. Sist. Inf.*, 2016.
- [4] M. Wittmann, "SNMP. A Pillar In IT: *What You Must Know About Its Versions and FCAPS*", Blog.paessler.com, 2018. [Online]. Available: https://blog.paessler.com/snmp-a-pillar-in-it-everything-you-needto-know-part-1. [Accessed: 10- Jul- 2019].
- [5] Sugiyono, "Metode Penelitian Kuantitatif, Kualitatif Dan R&D." Bandung : Alfabeta, 2013.
- [6] Kursus Komputer | Kursus Komputer Depok | Kursus Pemograman | NF COMPUTER. (2016). Kursus Komputer | Kursus Komputer Depok | Kursus Pemograman | NF COMPUTER. [online] Available at: https://www.nurulfikri.com/special-class/network-monitoringsystem-dengan-nagios/ [Accessed 23 Aug. 2019].
- [7] M. Wittmann, "SNMP. A Pillar In IT: *What You Must Know About Its Versions and FCAPS*", Blog.paessler.com, 2018. [Online]. Available: https://blog.paessler.com/snmp-a-pillar-in-it-everything-you-needto-know-part-1. [Accessed: 10- Jul- 2019].
- [8] F. Frieyadie, "Penerapan Metode Simple Additive Weighting (Saw) Dalam Sistem Pendukung Keputusan Promosi Kenaikan Jabatan," *J. Pilar Nusa Mandiri*, vol. 12, no. 1, pp. 37–45, 2016.
- [9] F. Frieyadie, "Penerapan Metode Simple Additive Weighting (Saw) Dalam Sistem Pendukung Keputusan Promosi Kenaikan Jabatan," *J. Pilar Nusa Mandiri*, vol. 12, no. 1, pp. 37–45, 2016.
- [10] E. Ismanto and N. Effendi, "Sistem Pendukung Keputusan Penerimaan Karyawan Dengan Metode Simple Additive Weighting (SAW)," *SATIN - Sains dan Teknol. Inf.*, 2017.
- [11] Sari, Febrina. Metode dalam Pengambilan Keputusan. Yogyakarta. Penerbit : Cv Budi Utama. 2018.
- [12] E. Ismanto and N. Effendi, "Sistem Pendukung Keputusan Penerimaan Karyawan Dengan Metode Simple Additive Weighting (SAW)," *SATIN - Sains dan Teknol. Inf.*, 2017.
- [13] E. Ruskan, "Kolaborasi Metode Saw Dan Ahp Untuk Sistem Pendukung Keputusan Penilaian Kinerja Asisten Laboratorium," J. Sist. Inf., 2017.
- [14] Sari, Febrina. Metode dalam Pengambilan Keputusan. Yogyakarta. Penerbit : Cv Budi Utama. 2018.
- [15] ManageEngine, c. (2020). *Network Monitoring Software by ManageEngine OpManager.* [online] ManageEngine OpManager. Available at: https://www.manageengine.com/network-monitoring/enterprisenetwork-management.html [Accessed 15 Jan. 2020].

UNIVERSI **MERCU BUANA** 

# **KERTAS KERJA**

## <span id="page-24-0"></span>**Ringkasan**

PT Pamapersada Nusantara didirikan sebagai sebuah perusahaan yang bergerak dalam bisnis kontraktor penambangan batubara yang kemudian dipercaya juga untuk mengerjakan tambang emas, quarry, limestone, clinker, konstrduksi bendungan dan konstruksi jalan. Hingga saat ini, PAMA sudah menjadi perusahaan besar yang memiliki lebih dari 10 anak perusahaan yang mana terdiri dari 5 perusahaan utama, PAMA memiliki kantor pusat di Jakarta, 2 support offices dan 17 job sites yang tersebar di wilayah Kalimantan, Sumatra dan 1 job site di Sumbawa, masing-masing office yang tersebar yang memiliki perangkat jaringan.

PT. Pama Persada Nusantara memiliki banyak perangkat jaringan yang semakin lama semakin kompleks sehingga sangat sulit untuk dimonitor ing dikarenakan kurangnya informasi tentang kondisi jaringan yang ada. Saat ini admin jaringan di PT. Pama Persada Nusantara hanya menggunakan perangkat lunak Microsoft Excel untuk mendata dan memonitoring perangkat jaringan mereka, admin melakukan pengecekan secara manual pada jam tertentu yaitu ketika trafik di jaringan terlihat sangat banyak.

Untuk mengatasi masalah yang dialami oleh admin jaringan, maka diperlukan sebuah Network Monitoring System (NMS) yang memiliki fungsi untuk memonitoring jaringan komputer pada PT Pamapersada Nusantara. hal ini agar admin jaringan dapat bekerja lebih efektif dan efisien dalam melakukan monitoring pada sistem jaringan. Saat ini banyak tools NMS yang dapat ditemukan di beberapa website dengan beberapa fitur yang dibutuhkan oleh seorang admin jaringan, NMS harus memiliki fitur yang compatible dengan perangkat jaringan, namun tools yang disediakan oleh produk yang mereka kembangkan susah untuk di implementasi mulai dari instalasi, konfigurasi dan perangkat compatibality, beberapa tidak memiliki fungsi untuk melihat bandwith secara realtime bahkan beberapa tools tidak dapat memonitoring device dalam jumlah yang banyak sehingga perlu dilakukan pemilihan.

Untuk menentukan NMS yang terbaik, maka penulis dalam penelitian ini akan melakukan pembobotan dengan menggunakan beberapa Kriteria pada beberapa jenis NMS. Dalam menentukan NMS yang terbaik, penulis menggukan metode SAW (Simple Addative Weight). Metode Simple Additive Weighting (SAW) mampu menyelesaikan persoalan suatu pemilihan dengan model menggunakan nilai prioritas atau bobot yang ditentukan pada setiap kebutuhan.